#### File Handling

## Files

- Files are stored are stored on disks
- Each files consist of multiple lines composed of characters
- Each line ends with an end of line character
- The file itself may have an end of file character
- Programmers often need to read or write files stored on disks

### Streams

- *Stream*: an object that either delivers data to its destination (screen, file, etc.) or that takes data from a source (keyboard, file, etc.)
	- it acts as a buffer between the data source and destination
- *Input stream*: a stream that provides input to a program
	- System.in is an input stream
- *Output stream*: a stream that accepts output from a program
	- System.out is an output stream
- A stream connects a program to an I/O object
	- System.out connects a program to the screen
	- System.in connects a program to the keyboard

# Text File I/O

- Important classes for text file **output** (to the file)
	- **PrintWriter**
	- **FileOutputStream [**or **FileWriter]**
- Important classes for text file **input** (from the file):
	- **BufferedReader**
	- **FileReader**
- **FileOutputStream** and **FileReader** take file names as arguments.
- **PrintWriter** and **BufferedReader** provide useful methods for easier writing and reading.
- Usually need a combination of two classes
- To use these classes your program needs a line like the following: import java.io.\*;

#### Output to a File

## Text File Output

- To open a text file for output: connect a text file to a stream for writing FileOutputStream s = new FileOutputStream("out.txt"); PrintWriter outputStream = new PrintWriter(s);
- Goal: create a PrintWriter object
	- which uses FileOutputStream to open a text file
- FileOutputStream "connects" PrintWriter to a text file.

### Every File Has Two Names

- 1.the stream name used by Java
	- outputStream in the example
- 2.the name used by the operating system  $-$  out. txt in the example

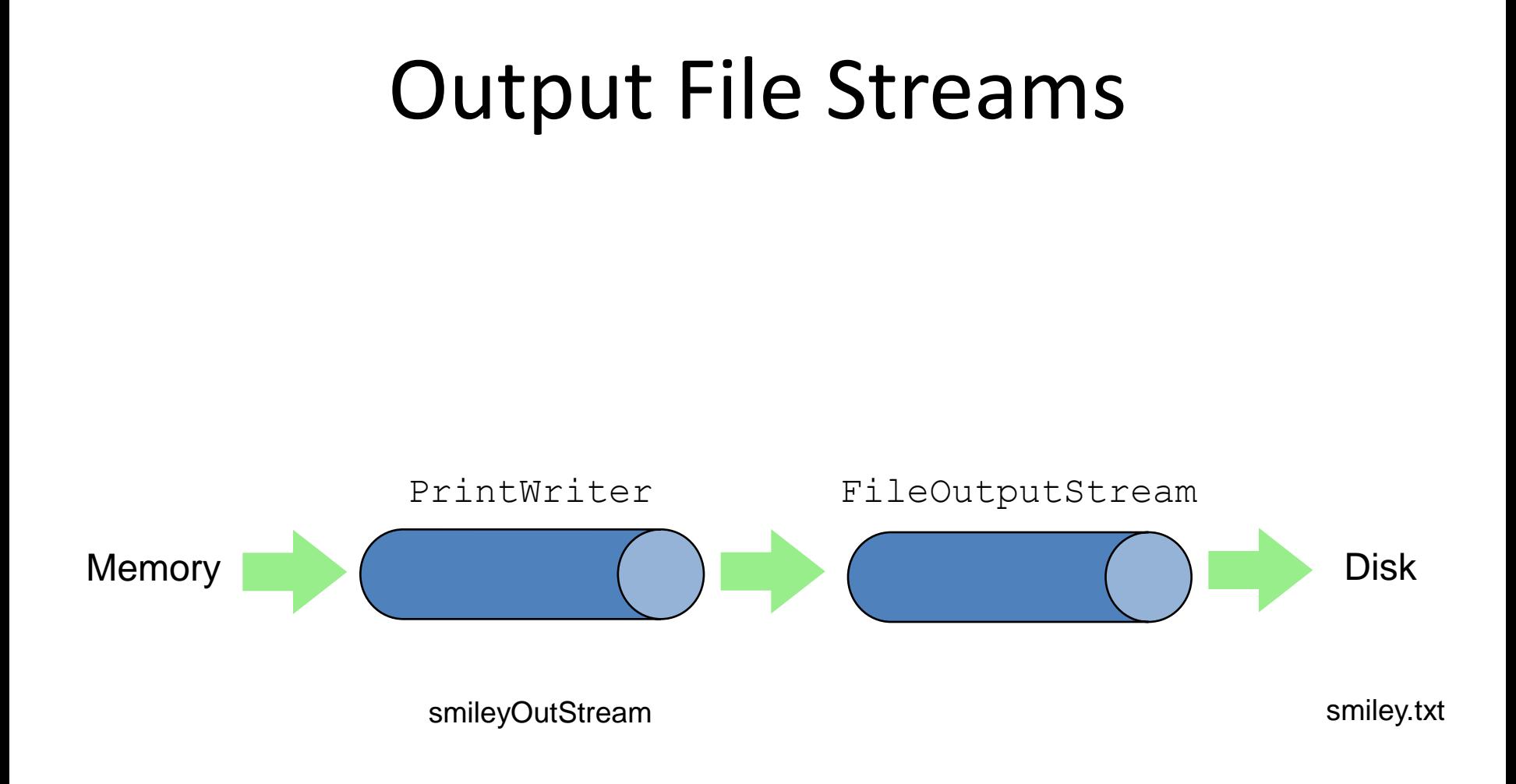

PrintWriter smileyOutStream = new PrintWriter( new FileOutputStream("smiley.txt") );

## Methods for PrintWriter

- Similar to methods for System.out
- 1. println

outputStream.println(count + " " + line);

- 2. print
- 3. format
- 4. flush: write buffered output to disk
- 5. close: close the PrintWriter stream (and file)

#### **Example: File Output**

```
public class OutputDemo{
public static void main(String[] args)
-<br>}
    PrintWriter outputStream = null;
    try
         outputStream =new PrintWriter(new FileOutputStream("out.txt"));
 }
    catch(FileNotFoundException e)
 {
       System.out.println("Error opening the file out.txt. " + e.getMessage());
       System.exit(0);
 }
System.out.println("Enter three lines of text:");
int count;
   for (count = 1; count \leq 3; count++)
\{outputStream.println(count + " abc ");
 }
    outputStream.close();
    System.out.println("... written to out.txt.");
}
```
}

# Overwriting/Appending a File

- Overwriting
	- Opening an output file creates an empty file
	- Opening an output file creates a new file if it does not already exist
	- Opening an output file that already exists eliminates the old file and creates a new, empty one and data in the original file is lost

**outputStream = new PrintWriter(new FileOutputStream("out.txt"));**

- Appending to a file
	- To add/append to a file instead of replacing it, use a different constructor for **FileOutputStream**:

**outputStream = new PrintWriter(new FileOutputStream("out.txt", true));**

– Second parameter: append to the end of the file if it exists.

# Closing a File

- An output file should be closed when you are done writing to it (and an input file should be closed when you are done reading from it).
- Use the close method of the class PrintWriter (or BufferedReader close method).
- For example, to close the file opened in the previous example: outputStream.close();
- If a program ends normally it will close any files that are open. Still the an explicit call to close should be used because :
- 1. To make sure it is closed if a program ends abnormally (it could get damaged if it is left open).
- 2. A file opened for writing must be closed before it can be opened for reading.

## Input

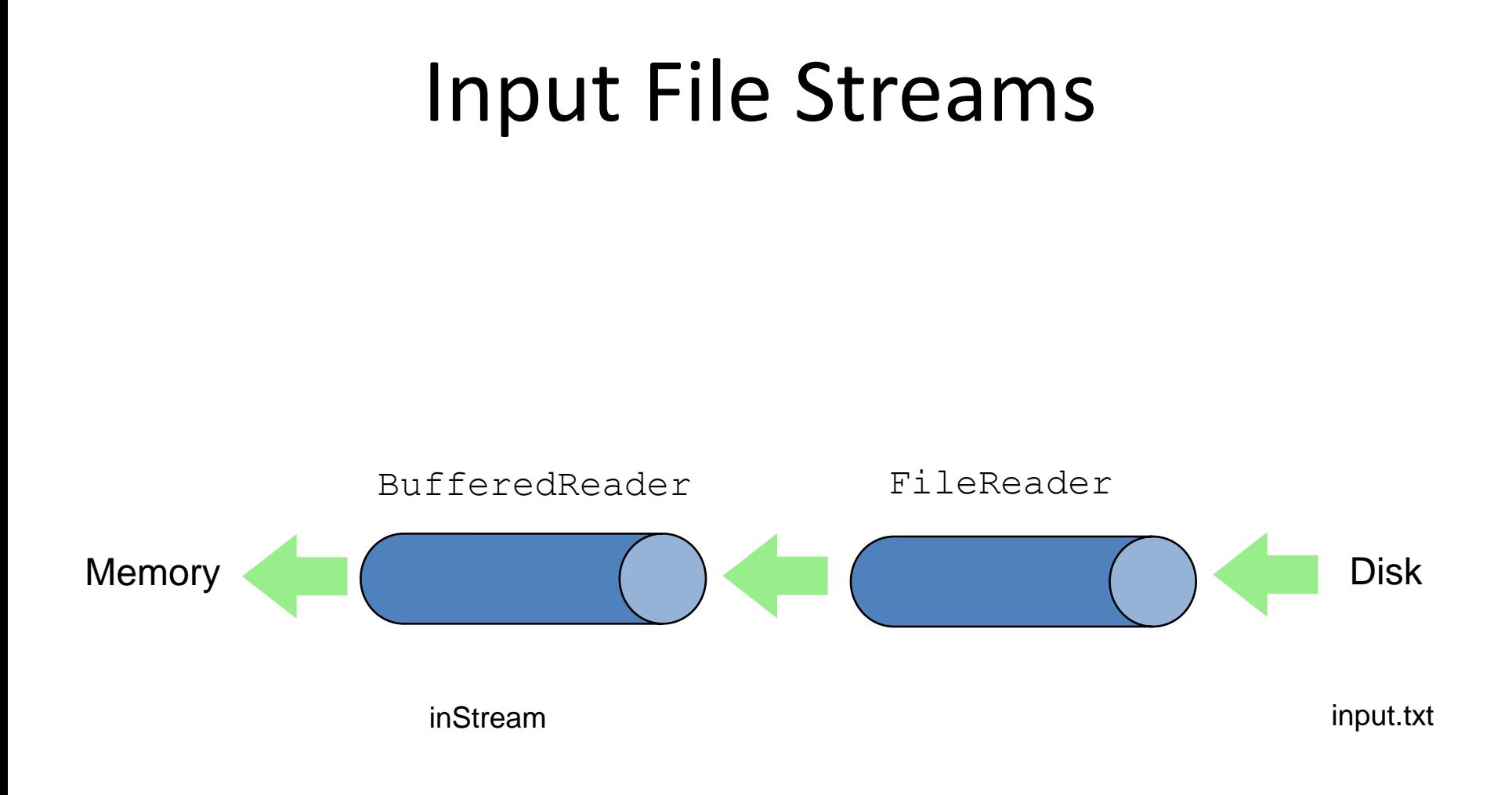

BufferedReader inStream = new BufferedReader( new FileReader("input.txt") );

### Text File Input

- To open a text file for input: connect a text file to a stream for reading
	- a BufferedReader object uses FileReader to open a text file
	- FileReader "connects" BufferedReader to the text file
- For example:

FileReader s = new FileReader("input.txt"); BufferedReader inStream = new BufferedReader(s);

#### Methods for BufferedReader

- read: read a char at a time
- readLine: read a line into a String
- no methods to read numbers directly, so read numbers as Strings and then convert them (StringTokenizer later)
- close: close BufferedReader stream

#### Reading Words in a String: Using **StringTokenizer** Class

- There are  $\texttt{BufferedReader}$  methods to read a line and a character, but not just a single word
- StringTokenizer can be used to parse a line into words
	- $-$  import java.util.\*
	- you can specify *delimiters* (the character or characters that separate words)
		- the default delimiters are "white space" (space, tab, and newline)

## Example: **StringTokenizer**

import java.util.StringTokenizer;

public class fileex2 { public static void main(String[] args) {

StringTokenizer st =new StringTokenizer("This is a string");

while(st.hasMoreTokens()){

}

}

}

System.*out.println(st.nextToken());*

### Testing for End of File in a Text File

- When readLine tries to read beyond the end of a text file it returns the special value *null*
	- $-$  so you can test for  $null$  to stop processing a text file
- read returns -1 when it tries to read beyond the end of a text file
	- $-$  the  $int$  value of all ordinary characters is nonnegative

#### Example: Using Null to Test for End-of-File in a Text File

```
int count = 0;
String line = inputStream.readLine();
```

```
while (line != null)
{
  count++;
 outputStream.println(count + " + line);
  line = inputStream.readLine(); 
}
```
When using **read** test for -1

#### Using BufferedReader to Read from Keyboard

import java.io.BufferedReader; import java.io.IOException; import java.io.InputStreamReader;

```
public class fileex3 {
```

```
public static void main(String[] args) {
```
BufferedReader st = new BufferedReader(new InputStreamReader(System.*in));*

```
try {
System.out.println(st.readLine());
System.out.println(st.readLine());
} 
catch (IOException e) {
e.printStackTrace();
}
}
}
```
#### Alternative with Scanner

- Instead of BufferedReader with FileReader, then StringTokenizer
- Use Scanner with File:

Scanner inFile =new Scanner(new File("in.txt"));

• Similar to Scanner with System.in:

Scanner keyboard = new Scanner(System.in);

## **File** Class [java.io]

- Acts like a wrapper class for file names
- A file name like "numbers.txt" has only String properties
- File has some very useful methods
	- exists: tests if a file already exists
	- canRead: tests if the OS will let you read a file
	- canWrite: tests if the OS will let you write to a file
	- delete: deletes the file, returns true if successful
	- length: returns the number of bytes in the file
	- getName: returns file name, excluding the preceding path
	- getPath: returns the path name—the full name

```
File numFile = new File("numbers.txt");
```

```
 if (numFile.exists())
```

```
 System.out.println(numfile.length());
```
## Reading in int's

```
Scanner inFile = new Scanner(new File("in.txt"));
int number;
while (inFile.hasInt())
   {
    number = inFile.nextInt();
     // …
   }
```
## Reading in lines of characters

```
Scanner inFile = new Scanner(new File("in.txt"));
String line;
while (inFile.hasNextLine())
   {
     line = inFile.nextLine();
     // …
   }
```
#### BufferedReader vs Scanner

#### Parsing primitive types

- Scanner
	- nextInt(), nextFloat(), … for parsing types
- BufferedReader
	- read(), readLine(), … none for parsing types
	- needs StringTokenizer then wrapper class methods like Integer.parseInt(token)

#### Checking End of File/Stream (EOF)

- BufferedReader
	- readLine() returns null
	- read() returns -1
- Scanner
	- nextLine() throws exception
	- needs hasNextLine() to check first
	- nextInt(), hasNextInt(), …

## Exercise

- Create a java program which stores rollnumber, name and marks of a student in a text file.
- It should be able to read and display these values along with the Grade of the student based on the following grading system

 $0-49 \rightarrow$  Fail  $50-59 \rightarrow Pass$ 60- 69  $\rightarrow$  Satisfactory  $70-79 \rightarrow$  Good Above  $80 \rightarrow$  Excellent